i> "IITK".charAt(0)

This is a perfectly legitimate expression. Here "IITK" is a string constant.

ii> String S= new String("IITK");

If(S=="IITK") $\leftarrow$  Here this expression evaluated to false because what is being compared here are the references of the 2 objects and not their actual values. Instead, the correct way to compare 2 strings is:

"IITK".compareTo(S); OR

S.compareTo("IITK");

## **Arrays**

-Arrays are objects in Java.

-An integer array can be defined as **int[] a** OR **int a[]**

- "int[] a" defines a reference to an integer type array. This reference is initialized to null implicitly.

- To define an integer array:

 $int[] a = new int[4]; \leftarrow$  This defines an integer array of size 4.

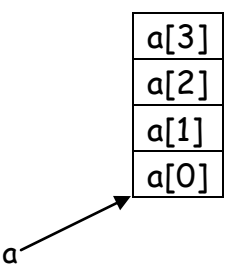

- Index operator '[ ]' - Index operator is used to access an element of an array. For eg. a[0] will access the first element of the array 'a'.

So here 'a' is a reference to an array and there can be any expression inside '[ ]' which evaluates to an integer.

- Lets see an example with arrays-Problem: Read integers from standard input, store them in an integer array and then find the maximum number from the integer array.

```
import java.util.Scanner;
public class myclass
{
       final int MAX=20;
       public static void main(String a[])
       {
           int i=0;
          int items[] = new int[MAX];
           Scanner s = new Scanner(System.in);
           while((i<MAX) && (s.hasNextInt()))
           {
              items[i] = s.nextInt(j);i++;
           }
         if(i==0) System.out.println("No Numbers");
          else
           {
               int maxVal=items[0];
              for(int j=1; j<i; j++){
                      if(items[j]>maxVal)
                             maxVal = items[j];
              }
              System.out.println("The maximum value is:"+maxVal);
           }
       }
}
```
In this program, we initialize the variable "maxVal" with items[0]. The next "for" loop starts with index 1 and goes upto i-1. In the "for" loop if we get an items[j] which is greater than the current "maxVal" then we assign maxVal with the corresponding items[j]. Finally after exiting the "for" loop we print the "maxVal".

 **Alternate Logic:** we can assign the maximal possible negative int to maxVal and then run the next "for" loop from index 0 to i-1.